# **DATA PROJECTOR DATA PROJECTOR XJ-A142/XJ-A147**\* **XJ-A142/XJ-A147**\* **XJ-A242/XJ-A247**\* **XJ-A242/XJ-A247**\* **XJ-A252/XJ-A257**\* **XJ-A252/XJ-A257**\*

- \* Modelle mit USB
- \* Modelli con USB
- \* USB-modeller
- \* Модели с USB
- \* Modelos com USB
- \* Modellen met USB

#### **Deutsch**

#### **Setup-Anleitung**

- Bitte bewahren Sie die gesamte Benutzerdokumentation für späteres Nachschlagen auf.
- Für die neueste Ausgabe dieser Bedienungsanleitung besuchen Sie bitte unsere Website unter folgender URL. https://world.casio.com/manual/projector/

#### **Italiano**

#### **Guida di setup**

- Conservare l'intera documentazione dell'utente a portata di mano per riferimenti
- futuri. Per ottenere la versione più aggiornata di questo manuale, visitare il sito web all'URL riportato di seguito.
	- https://world.casio.com/manual/projector/

#### **Svenska**

#### **Installationshandbok**

- Förvara all användardokumentation nära till hands för framtida referens.<br>• Den senaste versionen av detta
- instruktionshäfte kan hämtas från webbplatsen med följande URL-adress. https://world.casio.com/manual/projector/

#### Русский

#### Инструкции по настройке

- Обязательно храните всю пользовательскую документацию под рукой, чтобы пользоваться ею для справки в будущем.
- Для получения последней версии данного руководства посетите веб-сайт по указанному ниже URL адресу. https://world.casio.com/manual/projector/

#### **Português**

#### **Guia de Configuração**

- Certifique-se de guardar toda a documentação do usuário à mão para futuras
- referências. Para obter a última versão deste manual, visite o site no endereço URL abaixo. https://world.casio.com/manual/projector/

#### **Nederlands**

#### **Instelgids**

- Bewaar alle documentatie op een veilige
- plaats voor latere naslag. Bezoek de website op de onderstaande URL voor de nieuwste versie van deze handleiding. https://world.casio.com/manual/projector/

#### • Einige der in diese Bedienungsanleitung einbezogenen Modelle sind in bestimmten Gebieten eventuell nicht erhältlich.

- Alcuni modelli riportati da questa Guida dell'utilizzatore potrebbero non essere disponibili in determinate aree geografiche.
- Vissa modeller som beskrivs i detta instruktionshäfte saluförs inte i vissa områden.
- Некоторые молели, описанные в ланной инструкции по эксплуатации, могут быть недоступны в некоторых регионах.
- Alguns modelos cobertos neste Guia do Usuário podem não se encontrar disponíveis em certas áreas geográficas.
- Sommige modellen uit deze Gebruiksaanwijzing zijn mogelijk niet beschikbaar in bepaalde geografische gebieden.

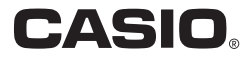

#### Indice

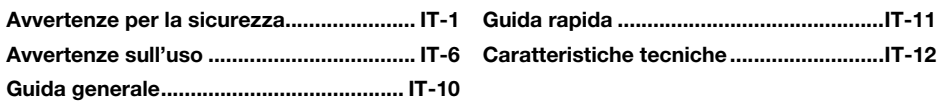

### Apertura della confezione

Quando si apre la confezione del proiettore, controllare che siano presenti tutti gli articoli elencati di seguito.

- PROIETTORE DI DATI
- Custodia di trasporto
- Controllo remoto wireless (YT-130) Guida di setup
- Pile di prova (formato AAA x 2)
- Cavo di alimentazione CA
- Cavo RGB
- Cavo audio/video speciale
- Foglietto "Leggere prima questo"
- Garanzia
- Adattatore wireless (Fornito in dotazione solo con i modelli USB.)

### Documentazione e software del proiettore

I manuali per questo proiettore possono essere scaricati dal sito web CASIO al seguente URL. https://world.casio.com/manual/projector/

Manuale di riferimento: Manuali per i modelli USB: "Guida dell'utilizzatore" (UsersGuide.pdf)

"Guida alle funzioni di rete"

Il software per i modelli USB può essere scaricato dal sito web CASIO al seguente URL. https://www.casio-intl.com/support/download/

Software per i modelli USB: Network Connection, EZ-Converter FA

- Il contenuto di questa Guida dell'utilizzatore è soggetto a modifiche senza preavviso.
- La copia di questo manuale, sia in parte che per intero, è vietata. All'utente è consentito usare questo manuale esclusivamente per uso strettamente personale. Qualsiasi altro utilizzo è vietato senza l'autorizzazione della CASIO COMPUTER CO., LTD.
- La CASIO COMPUTER CO., LTD. non potrà essere ritenuta responsabile per qualsiasi perdita di profitti o reclami da parte di terzi derivanti dall'uso di questo prodotto o di questo manuale. La CASIO COMPUTER CO., LTD. non può essere ritenuta responsabile per qualsiasi perdita di profitti
- dovuta alla perdita dei dati, causata da malfunzionamento o operazioni di manutenzione di questo prodotto, o per qualsiasi altro motivo.

IT

 Le schermate di esempio mostrate in questo manuale sono esclusivamente per scopi illustrativi, e potrebbero non essere esattamente uguali alle schermate realmente fornite dal prodotto.

## <span id="page-2-1"></span>Avvertenze per la sicurezza

<span id="page-2-0"></span>Grazie per aver scelto questo prodotto CASIO. Assicurarsi di leggere le seguenti ["Avvertenze per la](#page-2-0)  [sicurezza"](#page-2-0) prima di provare ad usare il prodotto. Dopo aver letto questa Guida dell'utilizzatore, conservarla in un luogo sicuro per riferimenti futuri.

#### Simboli e indicazioni di sicurezza

Vari simboli e indicazioni sono usati in questa Guida dell'utilizzatore e sul prodotto stesso per assicurare che il prodotto venga usato in maniera sicura, e per proteggere l'utente ed altri dal rischio di lesioni fisiche e danni materiali. Il significato di ciascuno di questi simboli è spiegato di seguito.

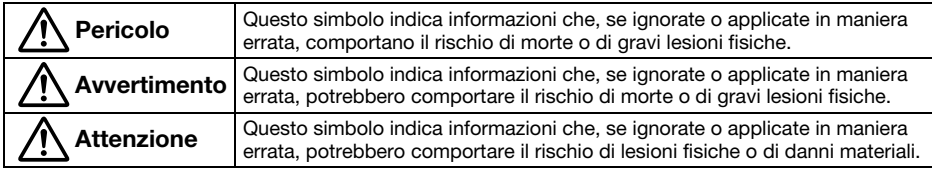

#### Esempi di icone

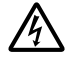

'Un triangolo indica una situazione in cui è necessario prestare attenzione. L'esempio qui mostrato indica che si deve fare attenzione al pericolo di scosse elettriche.

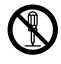

Un cerchio sbarrato da una linea indica informazioni riguardanti un'azione che non deve essere<br>eseguita. L'azione specifica è indicata dalla figura all'interno del cerchio. L'esempio qui<br>mostrato significa che è proibito s mostrato significa che è proibito smontare.

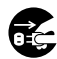

Un cerchio nero indica informazioni riguardanti un'azione che deve essere eseguita. L'azione<br>specifica è indicata dalla figura all'interno del cerchio. L'esempio qui mostrato indica che si<br>deve scollegare il cavo di alimen

deve scollegare il cavo di alimentazione dalla presa di corrente.

#### Avvertenze durante l'uso

## **A** Avvertimento

● Si richiede la supervisione di un adulto ogni volta che sono presenti bambini piccoli, e specialmente quando c'è la possibilità che i bambini vengano a contatto con il proiettore.

#### ●Fumo, strani odori, calore, e altre anormalità

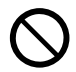

Se si dovesse avvertire la presenza di fumo, strani odori, o qualsiasi altra anormalità, interrompere immediatamente l'uso del proiettore. L'uso continuato del prodotto può essere causa di incendio e scossa elettrica. Eseguire immediatamente i seguenti punti.

- 1. Scollegare il proiettore.
- 2. Rivolgersi al rivenditore presso cui si è acquistato il prodotto o ad un centro di assistenza CASIO autorizzato.

#### ●Problemi di funzionamento

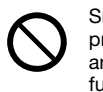

Smettere immediatamente di usare il proiettore se la visualizzazione appare anormale o se si nota qualsiasi altro funzionamento anormale anche se si sta azionando il proiettore nella maniera corretta. L'uso continuato del prodotto può essere causa di incendio e scossa elettrica. Eseguire immediatamente i seguenti punti.

- 1. Spegnere il proiettore.
- 2. Scollegare il proiettore.
- 3. Rivolgersi al rivenditore presso cui si è acquistato il prodotto o ad un centro di assistenza CASIO autorizzato.

#### ●Cavo di alimentazione

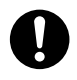

Un utilizzo errato del cavo di alimentazione può essere causa di incendio e scossa elettrica. Fare attenzione ad osservare sempre le seguenti avvertenze.

- Assicurarsi di utilizzare solo gli accessori forniti in dotazione al proiettore.
- Accertarsi di utilizzare una fonte di alimentazione avente lo stesso voltaggio di quello specificato per il proiettore.
- Non sovraccaricare una presa di corrente collegandovi troppi dispositivi.
- Non posizionare il cavo di alimentazione nelle vicinanze di una stufa.
- Non utilizzare il cavo di alimentazione fornito in dotazione al proiettore, con qualsiasi altro dispositivo.
- Non condividere la presa che fornisce l'alimentazione al proiettore con altri dispositivi. Se si usa una prolunga, accertarsi che l'amperaggio della prolunga sia compatibile con il valore di assorbimento di corrente di questo proiettore.
- Non usare mai il cavo di alimentazione mentre esso è ancora avvolto.
- Usare una presa di corrente situata a portata di mano che sia facilmente raggiungibile quando si ha bisogno di scollegare il proiettore.

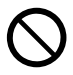

Un cavo di alimentazione danneggiato può essere causa di incendio e scossa elettrica.

Fare attenzione ad osservare sempre le seguenti avvertenze.

- Non collocare mai oggetti pesanti sopra il cavo di alimentazione e non esporlo mai al calore.
- Fare attenzione affinché il cavo di alimentazione non rimanga stretto tra il muro e il rack o il tavolo su cui è collocato il proiettore, e non coprire mai il cavo di alimentazione con un cuscino o altri oggetti.
- Non tentare mai di modificare il cavo di alimentazione, evitare che subisca danni, o sottoporlo a piegature eccessive.
- Non torcere e non tirare il cavo di alimentazione.

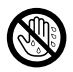

Non toccare mai il cavo di alimentazione o la spina con le mani bagnate. Tale azione può essere causa di scossa elettrica.

• Quando si usa questo proiettore nel paese in cui lo si è acquistato, accertarsi di usare il cavo di alimentazione che è fornito in dotazione al proiettore. Ogni volta che si usa il proiettore in un altro paese, accertarsi di acquistare e di usare un cavo di alimentazione il cui voltaggio di esercizio corrisponda al voltaggio di quel paese. Accertarsi inoltre di essere a conoscenza degli standard di sicurezza che si applicano in quel paese.

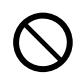

Quando ci si allontana, assicurarsi che il proiettore sia in una posizione lontana da animali domestici ed altri animali, ed inoltre scollegare il cavo di alimentazione dalla presa di corrente. Un cavo di alimentazione danneggiato da morsicature potrebbe essere causa di cortocircuiti, e creare il rischio di incendio.

#### ● Acqua e oggetti estranei

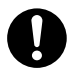

Fare attenzione affinché il proiettore non si bagni con acqua. L'acqua può essere causa di incendio e scossa elettrica.

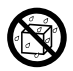

Non collocare mai un vaso da fiori o altro contenitore d'acqua sopra il proiettore. L'acqua può essere causa di incendio e scossa elettrica.

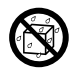

La penetrazione di acqua, altri liquidi o corpi estranei (metallo, ecc.) all'interno del proiettore può essere causa di incendio e scossa elettrica. Se qualcosa dovesse penetrare all'interno del proiettore, eseguire immediatamente i seguenti punti.

- 1. Spegnere il proiettore.
- 2. Scollegare il proiettore.
- 3. Rivolgersi al rivenditore presso cui si è acquistato il prodotto o ad un centro di assistenza CASIO autorizzato.

#### ● Smontaggio e modifiche

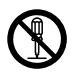

Non tentare mai di smontare o di modificare in alcun modo il proiettore. Il proiettore contiene numerosi componenti ad alto voltaggio che possono essere causa di scossa elettrica e lesioni da ustioni. Inoltre, notare che i problemi causati dallo smontaggio o modifica del proiettore non autorizzati, non sono coperti dalla garanzia e non sono eleggibili per la riparazione dalla CASIO.

Per l'ispezione, la regolazione e la riparazione dei componenti interni, rivolgersi al rivenditore presso cui si è acquistato il prodotto o ad un centro di assistenza CASIO autorizzato.

#### **Cadute e urti**

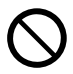

L'uso continuato del proiettore dopo che esso ha riportato danni in seguito a cadute o altri trattamenti bruschi può essere causa di incendio e scossa elettrica. Eseguire immediatamente i seguenti punti.

- 1. Spegnere il proiettore.
- 2. Scollegare il proiettore.
- 3. Rivolgersi al rivenditore presso cui si è acquistato il prodotto o ad un centro di assistenza CASIO autorizzato.

#### ●Smaltimento mediante incenerimento

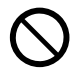

Non tentare mai di smaltire il proiettore ricorrendo all'incenerimento. Tale azione può causare un'esplosione, con il conseguente pericolo di incendio e lesioni fisiche.

#### **Emissione di luce dal proiettore**

- Non guardare mai direttamente nell'obiettivo, nelle aperture di ventilazione di aspirazione o di scarico, mentre la sorgente luminosa è accesa. Quando si accende il proiettore, controllare per assicurarsi che nessuno stia guardando direttamente nell'obiettivo, nelle aperture di ventilazione di aspirazione o di scarico. La luce intensa emessa dal proiettore può essere causa di danni alla vista.  $\bigcirc$ 
	- Non tentare di utilizzare una lente di ingrandimento, uno specchio o altro oggetto simile per dirigere o riflettere la luce del proiettore, e non tenere o posizionare mai un tale oggetto nel percorso del fascio di luce del proiettore. La luce rifranta o riflessa può risplendere negli occhi di una persona e creare il rischio di danni agli occhi.

#### ●Ostruzione delle aperture per la ventilazione

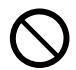

Non permettere mai che le aperture di ventilazione rimangano ostruite. L'ostruzione delle aperture può causare un accumulo di calore all'interno, con il conseguente pericolo di incendio e guasti al proiettore. Se si tocca il proiettore mentre esso è surriscaldato si possono

riportare lesioni da ustioni. Fare attenzione ad osservare sempre le seguenti avvertenze.

- Lasciare almeno 30 cm di spazio tra il proiettore e le pareti.
- Non inserire il proiettore in qualsiasi spazio ristretto dove la circolazione dell'aria è insufficiente.
- Non coprire mai il proiettore con una coperta o altri oggetti simili.
- Collocare il proiettore su una superficie stabile e pianeggiante durante l'uso. Non usare mai il proiettore su un tappeto, coperta, asciugamano, cuscino, o su un'altra superficie pieghevole.
- Non collocare mai il proiettore in posizione verticale su uno dei suoi lati durante l'uso.

#### ●Involucro del proiettore

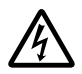

Non aprire mai l'involucro del proiettore. In tal modo si crea il rischio di scossa elettrica.

#### ●Pulizia

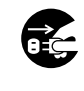

Prima di pulire il proiettore, accertarsi di spegnerlo e di scollegarlo dalla presa di corrente. La mancata osservanza di queste avvertenze comporta il rischio di scossa elettrica.

#### ●Aperture di scarico

Le aperture di ventilazione di scarico si riscaldano notevolmente mentre il proiettore è in funzione. Non toccarle mai. In tal modo si crea il rischio di lesioni da ustioni. Anche le aree attorno alle aperture di ventilazione di scarico divengono abbastanza calde. Non collocare mai oggetti di plastica o di altri materiali sensibili al calore vicino o sotto al proiettore, perché essi potrebbero deformarsi o scolorirsi.

#### ● Copriobiettivo

Accertarsi di rimuovere il copriobiettivo prima di accendere il proiettore. Non lasciare mai il copriobiettivo applicato mentre il proiettore è in uso.

#### ●Collocazione

Non collocare mai il proiettore in nessuno dei seguenti tipi di luoghi. Tali azioni possono essere causa di incendio e scossa elettrica.

- Vicino un luogo soggetto a forti vibrazioni
- In un luogo soggetto a notevole accumulo di umidità o polvere
- In una cucina o in altri luoghi esposti ad esalazioni oleose
- Vicino un apparecchio per il riscaldamento, su un tappeto elettrico o in luoghi esposti alla luce solare diretta
- In luoghi soggetti a temperature eccessive (la gamma della temperatura d'impiego è da 5°C a 35°C).

#### ● Oggetti pesanti

Non collocare mai oggetti pesanti sul proiettore o salire sul proiettore. Tali azioni possono essere causa di incendio e scossa elettrica.

#### ● Acqua

Non collocare mai il proiettore in una stanza da bagno o in qualsiasi altro luogo in cui esso possa essere esposto a schizzi d'acqua.

#### ●Luoghi instabili

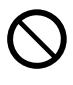

Non collocare mai il proiettore su una superficie instabile o su una mensola alta. Tale azione può causare la sua caduta, creando il rischio di lesioni fisiche alle persone.

#### ●Uso del proiettore su una base con ruote orientabili

Ogni volta che si usa il proiettore su una base munita di ruote orientabili, accertarsi di bloccare le ruote in modo che la base non si muova.

#### ●Fulmini

Durante temporali con fulmini, non toccare la spina del cavo di alimentazione del proiettore.

#### ●Telecomando

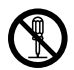

Non tentare mai di smontare o di modificare in alcun modo il telecomando. Tali azioni possono essere causa di scossa elettrica, lesioni da ustioni, e altre lesioni fisiche alle persone. Per l'ispezione, la regolazione e la riparazione dei componenti interni, rivolgersi al rivenditore presso cui si è acquistato il prodotto o ad un centro di assistenza CASIO autorizzato.

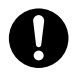

Non far bagnare mai il telecomando. L'acqua può essere causa di incendio e scossa elettrica.

#### ●Onde radio emesse dall'adattatore wireless (fornito con alcuni modelli di proiettore)

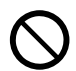

Non usare mai questo prodotto all'interno di un aeroplano o di una struttura sanitaria, oppure in qualsiasi altro luogo dove l'uso di tali dispositivi è vietato. Le onde radio possono influire sul funzionamento di apparecchiature elettroniche e apparecchiature medicali, e causare incidenti.

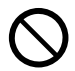

Non usare questo prodotto in vicinanza di strumenti elettronici di elevata precisione o dispositivi elettronici che impiegano segnali radio deboli. Le onde radio possono influire sul funzionamento di tali apparecchiature, e causare incidenti.

• Se state utilizzando un pacemaker o qualsiasi altro dispositivo medicale elettronico, accertarsi di consultare il proprio medico o il fabbricante del dispositivo prima di utilizzare questo prodotto.

## **A** Attenzione

#### ● Cavo di alimentazione

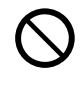

Un utilizzo errato del cavo di alimentazione può essere causa di incendio e scossa elettrica. Fare attenzione ad osservare sempre le seguenti avvertenze.

- Quando si scollega il cavo di alimentazione, afferrare sempre la spina, e non tirare mai direttamente il cavo.
- Inserire completamente la spina nella presa di corrente fino in fondo.
- Dopo l'uso del proiettore, scollegarlo dalla presa di corrente.
- Scollegare il proiettore dalla presa di corrente se si prevede di non utilizzarlo per un lungo periodo di tempo.
- Almeno una volta all'anno scollegare la spina dalla presa di corrente ed usare un panno asciutto o un aspirapolvere per pulire la polvere accumulatasi attorno ai poli della spina di alimentazione.
- Non usare mai un detergente per pulire il cavo di alimentazione, specialmente la spina e il jack.
- Prima di spostare il proiettore, accertarsi innanzitutto di averlo spento e averlo scollegato dalla presa di corrente.

#### ● Backup di dati importanti

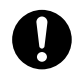

Assicurarsi di tenere delle copie scritte di riserva di tutti i dati memorizzati nella memoria del proiettore. I dati presenti nella memoria possono andare perduti in seguito a guasti, manutenzione, ecc.

#### ●Durante la proiezione, accertarsi che non ci sia nulla davanti all'obiettivo che blocchi la luce.

Un oggetto davanti all'obiettivo crea il rischio di incendio.

#### ● Effetto lente

Non collocare mai un acquario o qualsiasi altro oggetto che produce un effetto lente davanti al proiettore mentre l'unità della sorgente luminosa è accesa. L'effetto lente crea il rischio di incendio.

#### ● Obiettivo

Non toccare mai l'obiettivo con le mani.

#### ● Adattatore wireless (fornito con alcuni modelli di proietore)

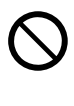

Tenere l'adattatore wireless fuori della portata di mano dei bambini piccoli. Inghiottendo accidentalmente un adattatore wireless, potrebbe interferire con la respirazione corretta e creare una situazione a rischio della vita.

#### Avvertenze sulle pile

#### Pericolo  $\Delta$

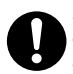

Se la perdita di liquido da una pila alcalina dovesse venire a contatto con gli occhi, adottare immediatamente le seguenti misure.

- 1. Non strofinare gli occhi! Sciacquare gli occhi con acqua pulita.
- 2. Consultare immediatamente un medico. La mancata adozione immediata di azioni può condurre alla perdita della vista.

#### Avvertimento  $\Delta$

Un utilizzo errato delle pile potrebbe essere causa di perdite di liquido dalle pile, con conseguente contaminazione dell'area attorno alle pile, o causa dell'esplosione delle pile stesse, con il

conseguente rischio di incendio e lesioni fisiche. Fare attenzione ad osservare sempre le seguenti avvertenze.

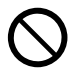

 $\bullet$ 

• Non tentare mai di smontare le pile ed evitarne il cortocircuito.

- Non esporre mai le pile al calore e non gettarle mai nel fuoco.
- Non mischiare mai pile vecchie con delle nuove.
- Non mischiare mai pile di tipo differente.
- Non tentare mai di caricare le pile.
- Accertarsi che le pile siano orientate correttamente quando le si inserisce.

#### Attenzione  $\Delta$

Un utilizzo errato delle pile potrebbe essere causa di perdite di liquido dalle pile, con conseguente contaminazione dell'area attorno alle pile, o causa dell'esplosione delle pile stesse, con il conseguente rischio di incendio e lesioni fisiche. Fare attenzione ad osservare sempre la seguente avvertenza.

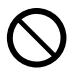

• Usare esclusivamente le pile del tipo specificato per il telecomando.

#### ●Pile esaurite

Accertarsi di rimuovere le pile dal telecomando appena esse si esauriscono.

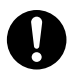

• Estrarre le pile dal telecomando se si prevede di non usare il telecomando per un lungo periodo.

#### ●Smaltimento delle pile

Accertarsi di smaltire le pile usate secondo le norme e le disposizioni in vigore nella propria zona locale.

#### Copriobiettivo

#### Avvertimento  $\Delta$

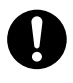

Il copriobiettivo di questo proiettore di dati utilizza un accessorio magnetico. Per questo motivo il proiettore non deve essere utilizzato in vicinanza di qualcuno che è portatore di un pacemaker o di qualsiasi altro dispositivo medicale elettronico. Se dovesse presentarsi qualche problema, spostare il copriobiettivo lontano dalla persona soggetta al problema e consultare un medico.

## **A** Attenzione

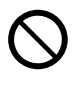

Tenere il copriobiettivo lontano dai floppy disk, schede magnetiche, nastri magnetici, carte prepagate, schede bancarie, e qualsiasi altro supporto che utilizza la registrazione magnetica. Il copriobiettivo può corrompere i dati registrati su supporti magnetici.

#### Altro

## **A** Attenzione

Consentendo l'accumulo di polvere all'interno del proiettore, non pulendolo per lunghi periodi di tempo, crea il rischio di incendio e incidenti, e può causare la riduzione della luminosità di proiezione. Rivolgersi una volta all'anno al rivenditore presso cui si è acquistato il prodotto o ad un centro di assistenza CASIO autorizzato, per far eseguire la pulizia interna del proiettore. Notare che la pulizia sarà a vostro carico.

●Accertarsi di seguire tutte le leggi e regolamenti locali applicabili, e non smontare il proiettore quando lo si smaltisce.

## <span id="page-7-1"></span><span id="page-7-0"></span>Informazioni sull'unità della sorgente luminosa

- L'unità della sorgente luminosa del proiettore utilizza un laser e LED.
- La durata dell'unità della sorgente luminosa è stimata approssimativamente in 20.000 ore. La durata reale dipenderà dalle condizioni d'uso, dalle impostazioni configurate sul menu di setup, e dalle differenze tra un'unità di sorgente luminosa e l'altra.
- L'unità della sorgente luminosa è garantita per il periodo annotato sul certificato di garanzia o per 6.000 ore, la condizione che si verifica prima.
- La mancata accensione dell'unità della sorgente luminosa o un abbassamento notevole della sua luminosità sta ad indicare la fine della durata utile dell'unità della sorgente luminosa. Rivolgersi al rivenditore presso cui si è acquistato il prodotto o ad un centro di assistenza CASIO autorizzato per la sostituzione. Notare che i problemi causati dallo smontaggio o modifica del proiettore non autorizzati, non sono coperti dalla garanzia e non sono eleggibili per la riparazione dalla CASIO.

### Avvertenze sul laser

Questo proiettore è un dispositivo laser di Classe 1 conforme alla direttiva IEC 60825-1.

- Questo proiettore è dotato di un modulo laser incorporato. Lo smontaggio o la modifica è molto pericoloso e non deve mai essere tentato.
- Qualsiasi operazione o regolazione non specificatamente indicata dalla guida dell'utilizzatore crea il rishio di esposizione a radiazione laser pericolosa.

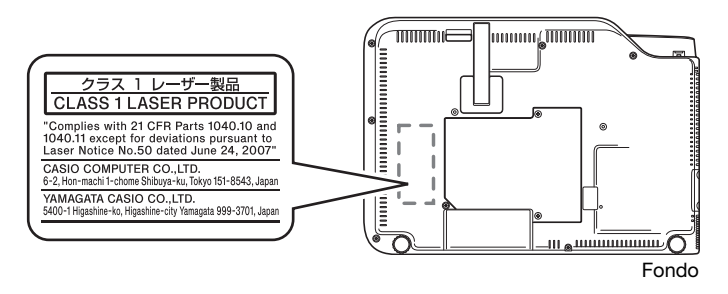

## Aperture di ventilazione di scarico

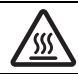

- Le aperture di ventilazione di scarico divengono molto calde durante la proiezione. Non toccare mai le aperture di ventilazione o permettere che esse vengano ostruite.
- Non inserire oggetti estranei.

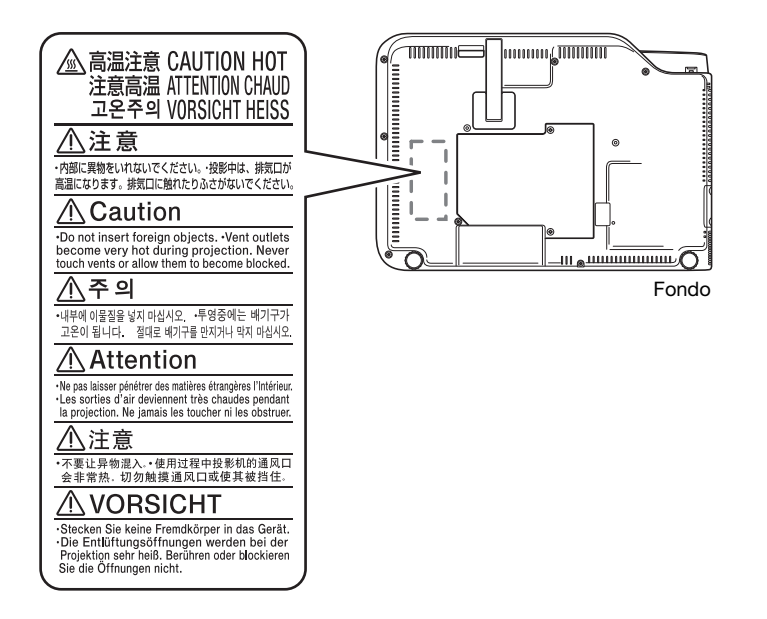

### Emissione di luce dal proiettore

$$
\text{Im}(\text{Tr}(\mathbf{r})\text{Tr}(\mathbf{r}))
$$

• Non guardare mai direttamente nell'obiettivo mentre la luce è accesa.

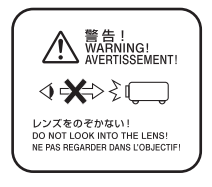

### Altre avvertenze

Questo proiettore è realizzato con componenti di precisione. La mancata osservanza delle seguenti avvertenze può avere come conseguenza l'inabilità a salvare correttamente i dati e il verificarsi di problemi di funzionamento.

#### ●Non usare o riporre mai il proiettore nei luoghi seguenti. Tale azione può essere causa di malfunzionamento e danni al proiettore.

- Luoghi soggetti a cariche elettrostatiche
- $\bullet$  Luoghi soggetti a temperature eccessive
- Luoghi molto umidi
- Luoghi soggetti a bruschi cambiamenti di temperatura
- Luoghi molto polverosi
- Su superfici traballanti, inclinate o altrimenti instabili
- Luoghi in cui esiste il pericolo che il proiettore possa bagnarsi
- Luoghi dove sono presenti elevate concentrazioni di esalazioni oleose o altro tipo di fumi
- ●Assicurarsi che il ricevitore dei segnali del telecomando non sia esposto alla luce fluorescente, luce solare, o altra luce intensa. La luce intensa può causare malfunzionamento.
- ●Evitare di usare il proiettore nelle condizioni seguenti. Tali condizioni possono essere causa di malfunzionamento e danni al proiettore.
	- Evitare i luoghi soggetti a temperature eccessive (la gamma della temperatura d'impiego è da 5°C a 35°C).
	- Non collocare mai oggetti pesanti sul proiettore o salire sul proiettore.
	- Non inserire mai oggetti estranei o permettere che essi possano cadere all'interno del proiettore.
	- Non collocare mai un vaso da fiori o altro contenitore d'acqua sopra il proiettore.

#### ●Ogni volta che si colloca il proiettore o si esegue qualsiasi operazione relativa al suo spostamento o riorientamento, prestare attenzione a non schiacciarsi le dita sotto il proiettore.

#### ●Non lasciare mai le pile esaurite all'interno del telecomando per un lungo periodo di tempo.

Le pile esaurite possono perdere liquido, con conseguenti problemi di funzionamento e danni al telecomando. Assicurarsi di sostituire le pile almeno una volta all'anno, indifferentemente da quanto è stato utilizzato il telecomando durante tale periodo.

#### ● Pulire con un panno morbido e asciutto.

In caso di sporco eccessivo, servirsi di un panno morbido inumidito con una soluzione blanda di acqua e detergente neutro. Strizzare bene il panno per eliminare l'acqua in eccesso prima della pulizia. Non usare mai diluente, benzina o qualsiasi altro agente volatile per pulire il proiettore. Tali sostanze potrebbero rimuovere le scritte sul proiettore e macchiare l'involucro.

#### ● Punti mancanti sullo schermo

Anche se questo proiettore è stato fabbricato utilizzando la tecnologia digitale più avanzata disponibile al giorno d'oggi, alcuni dei punti sullo schermo potrebbero risultare mancanti. Ciò è normale, e non è indice di malfunzionamento.

#### ●Non sottoporre mai il proiettore a forti urti mentre esso sta proiettando.

Se il proiettore viene accidentalmente sottoposto a forti urti, l'immagine di proiezione scomparirà momentaneamente. L'immagine riapparirà dopo un po' di tempo, ma potrebbe essere del colore sbagliato o potrebbe essere accompagnata da un messaggio di errore.

Se l'immagine proiettata è del colore sbagliato, riselezionare la fonte di ingresso attuale. Se ciò non riporta l'immagine proiettata al suo colore corretto, spegnere l'alimentazione del proiettore e quindi riaccenderlo.

Se l'immagine riappare con un messaggio di errore, risolvere il problema concordemente alle spiegazioni sugli indicatori di errore riportate in "Indicatori di errore e messaggi di avvertenza" nella Guida dell'utilizzatore.

#### ●Correzione della distorsione trapezoidale e qualità dell'immagine

L'esecuzione della correzione della distorsione trapezoidale fa sì che l'immagine venga compressa prima di essere proiettata. Ciò può avere come conseguenza la distorsione dell'immagine o una perdita della qualità dell'immagine. Se ciò dovesse accadere, cambiare l'orientamento del proiettore e/o schermo, in modo che esso corrisponda il più possibile all'illustrazione riportata in "Preparazione del proiettore per l'uso" nella Guida dell'utilizzatore.

Se la qualità dell'immagine è la priorità massima, disattivare la correzione automatica della distorsione trapezoidale e posizionare il proiettore in modo che esso sia puntato ad angolo retto verso lo schermo.

- Anche se il proiettore è ancora nel periodo di garanzia, la riparazione sarà a pagamento se un problema è dovuto al fatto che si è tenuto in funzione il proiettore per periodi molto lunghi (come 24 ore) o se si è predisposto ed utilizzato il proiettore senza seguire le "Avvertenze sulla preparazione per l'uso" nella Guida dell'utilizzatore.
- L'uso con temperatura ambiente elevata o in ambienti soggetti a notevole accumulo di polvere, esalazioni oleose, fumo di tabacco o altri tipi di fumo, può abbreviare i cicli di sostituzione e richiedere sostituzioni più frequenti del motore ottico ed altri componenti. Notare che il pagamento per tali sostituzioni sarà a vostro carico. Per maggiori dettagli sui cicli di sostituzione e costi, contattare un centro di assistenza CASIO autorizzato.

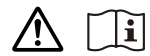

### $\mathbf{i}$  Avvertenze sulle pile

- ●Osservare le precauzioni riportate sotto. La mancata osservazione può causare l'esplosione o la perdita di liquido infiammabile o gas.
	- Usare esclusivamente il tipo di pila specificato per questo prodotto.
	- Non bruciare una pila o smaltirla in un inceneritore, oppure sottoporre a schiacciamento meccanico o taglio.
	- Non sottoporre una pila a temperature eccessivamente alte o basse durante l'uso, la conservazione, o il trasporto.
	- Non sottoporre una pila a pressione barometrica eccessivamente bassa durante l'uso, la conservazione, o il trasporto.

### Avvertenza per il trattamento del proiettore dopo l'uso

Le aperture di ventilazione di scarico del proiettore e le aree intorno ad esse divengono notevolmente calde durante il funzionamento, e rimarranno surriscaldate immediatamente dopo lo spegnimento del proiettore. Per questo motivo, ogni volta che si sposta il proiettore, lo si deve reggere per i suoi lati come mostrato nell'illustrazione.

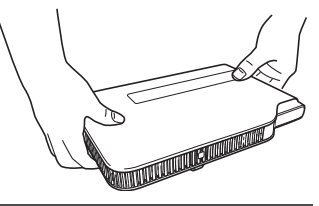

### Sistemazione del proiettore nella borsa da trasporto

Accertarsi che il proiettore non sia più caldo prima di riporlo nella borsa da trasporto.

### Pulizia del proiettore

- Periodicamente pulire l'esterno del proiettore, l'obiettivo, le aperture di ventilazione di aspirazione e di scarico ad intervalli regolari.
- Quando si pulisce l'obiettivo, non applicare una forza eccessiva e prestare attenzione per evitare di danneggiarlo.
- Polvere e sporco tendono ad accumularsi attorno alle aperture di ingresso ventilazione. Per questo motivo, è necessario utilizzare di tanto in tanto un aspirapolvere per eliminare la polvere e lo sporco che si sono accumulati.
- Se si continua ad usare il proiettore dopo che la polvere si è accumulata attorno alle aperture di ingresso ventilazione, i componenti interni possono surriscaldarsi e di conseguenza possono verificarsi problemi di funzionamento.
- Alcune condizioni di funzionamento possono anche causare l'accumulo di sporco e polvere attorno alle aperture di uscita ventilazione del proiettore. Se ciò dovesse accadere, eseguire lo stesso procedimento descritto sopra per pulire le aperture di uscita ventilazione.

## Guida generale

<span id="page-11-0"></span>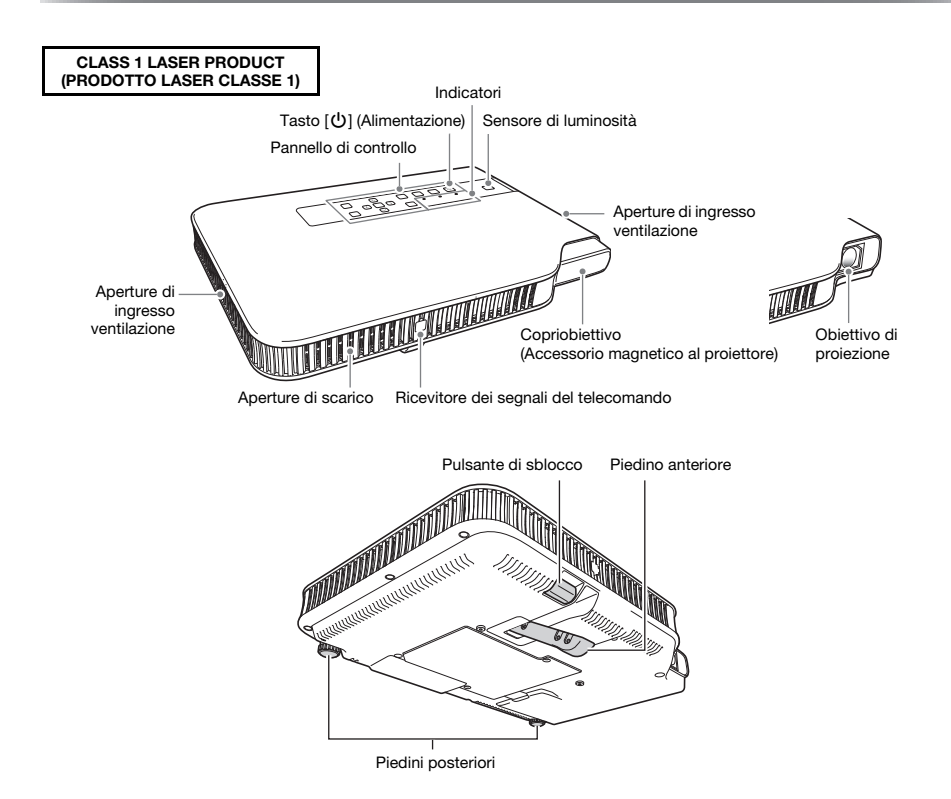

#### Pannello di controllo e indicatori

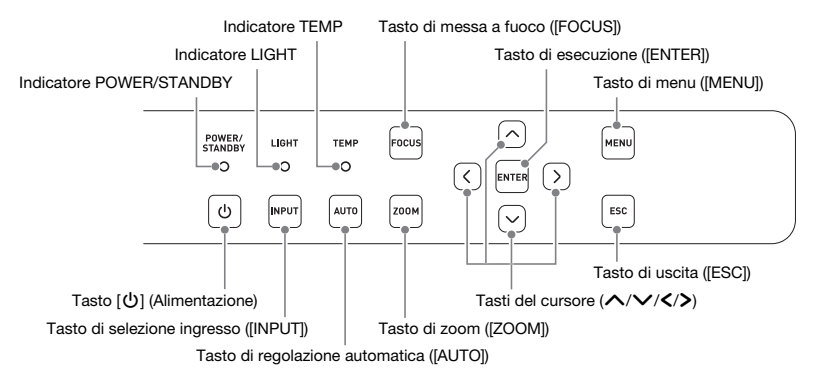

## Guida rapida

<span id="page-12-0"></span>Questa sezione spiega la sequenza delle operazioni fino al punto di avvio del proiettore. Per maggiori informazioni sulle singole operazioni, vedere la Guida dell'utilizzatore (UsersGuide.pdf).

- 1. Inserire le pile nel telecomando.
	- ☞ "Per inserire le pile del telecomando" (Guida dell'utilizzatore)
- 2. Collocare il proiettore su di un tavolo, scrivania o supporto che sia in piano e stabile, accertandosi che ci sia un sufficiente spazio intorno ad esso.
	- ☞ "Preparazione del proiettore per l'uso", "Avvertenze sulla preparazione per l'uso" (Guida dell'utilizzatore)
	- Inoltre, assicurarsi di leggere le ["Avvertenze per la sicurezza](#page-2-1)" (pagina [IT-1\)](#page-2-1) e le "[Avvertenze](#page-7-1)  [sull'uso"](#page-7-1) (pagina [IT-6\)](#page-7-1).
- 3. Facendo riferimento all'illustrazione riportata a pagina [IT-10](#page-11-0), regolare l'angolo verticale del proiettore.
	- 1Alzare la parte anteriore del proiettore e premere il pulsante di sblocco. Con questa operazione il piedino anteriore si abbassa dal fondo del proiettore.
	- 2Tenendo premuto il pulsante di sblocco, sollevare ed abbassare la parte anteriore del proiettore. Quando il piedino anteriore è all'altezza che si desidera, rilasciare il pulsante di sblocco. Il piedino anteriore si bloccherà in tale posizione.
	- 3Eseguire le regolazioni fini dell'inclinazione orizzontale del proiettore ruotando i piedini posteriori.
- 4. Usare il cavo di alimentazione fornito in dotazione, per collegare il proiettore ad una presa di corrente.
- 5. Collegare il proiettore ad un dispositivo di uscita dell'immagine e quindi accendere il dispositivo.
	- ☞ "Collegamento dei cavi del proiettore" (Guida dell'utilizzatore)
- 6. Rimuovere il copriobiettivo del proiettore.
- 7. Premere il tasto  $[0]$  (Alimentazione) per accendere il proiettore.
	- La prima volta che si accende il proiettore, apparirà una finestra "Lingua" al centro dello schermo di proiezione. Selezionare la lingua che si desidera.
- 8. Usare il tasto [INPUT] per selezionare la fonte di ingresso. ☞ "Selezione della fonte di ingresso" (Guida dell'utilizzatore)
- 9. Sul telecomando, usare i tasti [ZOOM +] e [ZOOM –] per regolare la dimensione dell'immagine proiettata.
- 10. Sul telecomando, usare i tasti [FOCUS  $\triangle$ ] e [FOCUS  $\blacktriangledown$ ] per regolare la messa a fuoco dell'immagine.
- 11. Dopo aver terminato la proiezione, premere il tasto  $[\bigcup]$  (Alimentazione).
	- Questa operazione farà apparire un messaggio di conferma di spegnimento. Premere di nuovo il tasto [P] (Alimentazione) per spegnere il proiettore.

#### **EYNOTA**

 Questo prodotto è stato anche progettato per il sistema di distribuzione alimentazione IT con tensione fase-fase di 230 V.

### Se si verificano problemi...

Se si riscontra un qualsiasi problema mentre si aziona il proiettore, o si sospetta che il proiettore non stia funzionando correttamente, riferirsi alla sezione "Soluzione di problemi" nella Guida dell'utilizzatore (UsersGuide.pdf).

# Caratteristiche tecniche

<span id="page-13-0"></span>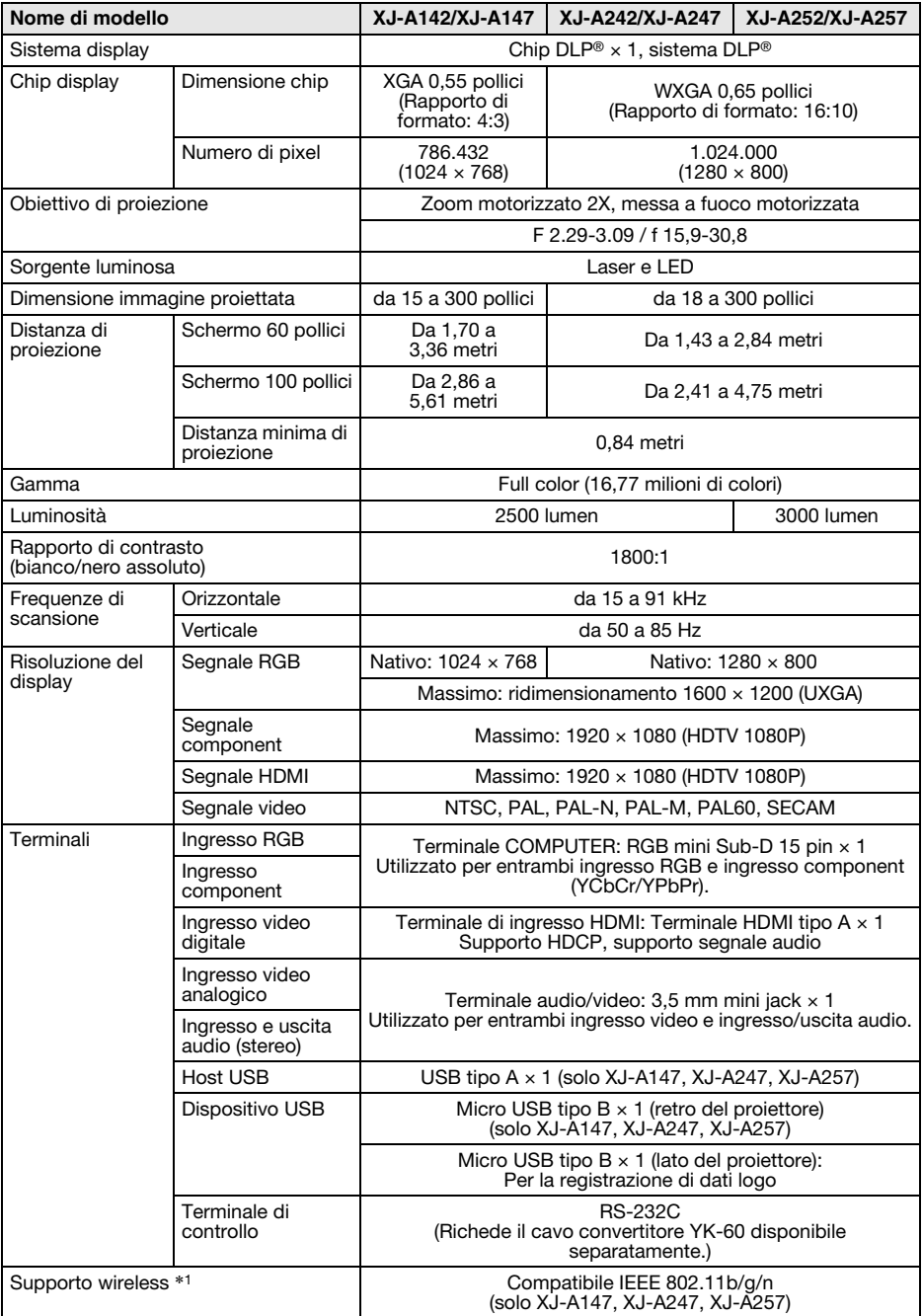

F

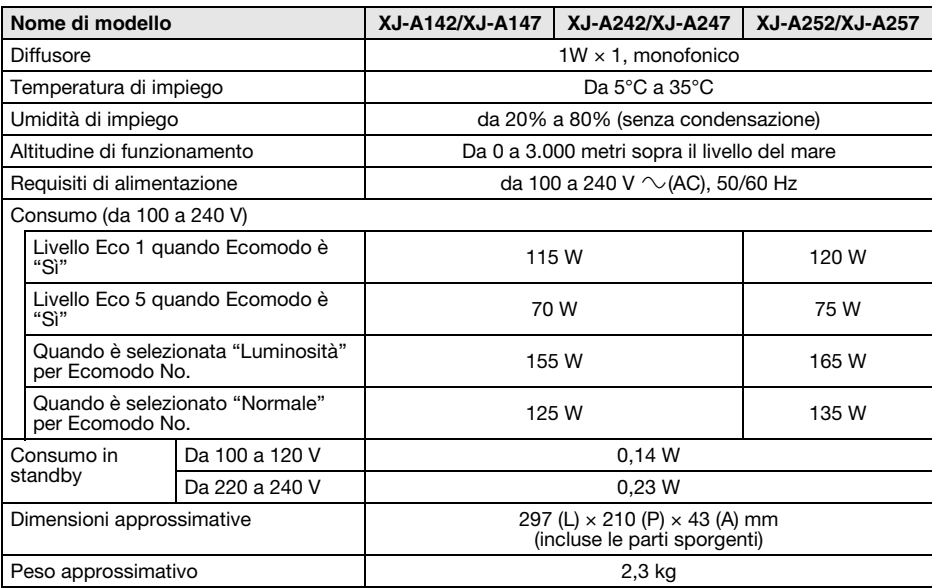

\*1 Con collegamento dell'adattatore wireless fornito in dotazione alla porta USB-A sul retro del proiettore.

Le specifiche tecniche sono soggette a modifiche senza preavviso.

#### GPL e LGPL (per gli utenti di modelli dotati di porta USB)

- (1) Questo prodotto utilizza software (questo software) che fa parte della GNU General Public License (GPL) e GNU Lesser General Public License (LGPL). Concordemente con GPL e LGPL, il codice sorgente di questo software è un codice open source. Chiunque desideri visionare il codice open source, può farlo scaricandolo dal sito di download del proiettore CASIO. Ogniqualvolta si esegue la copia, modifica o distribuzione di questo software, assicurarsi di farlo concordemente ai termini e condizioni della GPL e LGPL.
- (2) Questo software viene fornito "così come è" senza la garanzia espressa o implicita di qualsiasi genere. Tuttavia, questa rinuncia non influisce sui termini e condizioni della garanzia del prodotto stesso (includendo il malfunzionamento dovuto a questo software).
- (3) Il testo completo della GPL e LGPL che tratta questo software può essere ritrovato alla parte finale della "Guida dell'utilizzatore". La "Guida dell'utilizzatore" per questo proiettore è inclusa con i file che vengono scaricati dal sito web il cui URL è fornito sulla copertina di questo manuale.
- DLP è un marchio di fabbrica depositato della Texas Instruments Incorporated degli Stati Uniti.
- Microsoft, Windows, Windows Vista e PowerPoint sono marchi di fabbrica depositati o marchi di fabbrica della Microsoft Corporation negli Stati Uniti e in altri paesi.
- HDMI, il logo HDMI e High-Definition Multimedia Interface sono marchi di fabbrica o marchi di fabbrica depositati della HDMI Licensing, LLC.
- Apple e Macintosh sono marchi di fabbrica depositati della Apple Inc. degli Stati Uniti.
- Adobe e Reader sono marchi di fabbrica depositati della Adobe Systems Incorporated.
- XGA è un marchio di fabbrica depositato della IBM Corporation degli Stati Uniti.
- Altri nomi di società e di prodotti possono essere marchi di fabbrica depositati o marchi di fabbrica dei rispettivi proprietari.

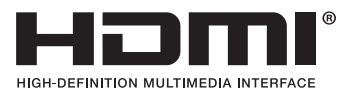

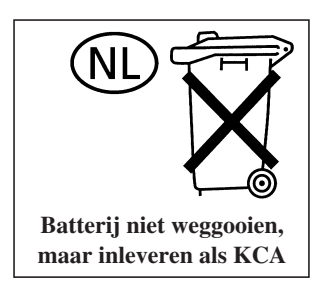

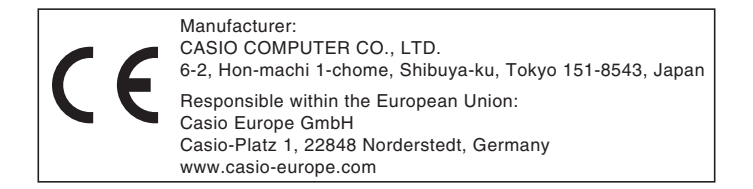

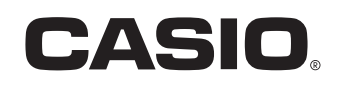

#### **CASIO COMPUTER CO., LTD.**

6-2, Hon-machi 1-chome Shibuya-ku, Tokyo 151-8543, Japan

> Printed in Japan MA2008-F© 2014 CASIO COMPUTER CO., LTD.